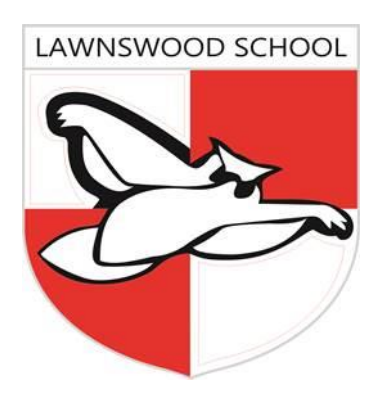

**Embed confidence; fuel ambition**

# **Results Summary 2017**

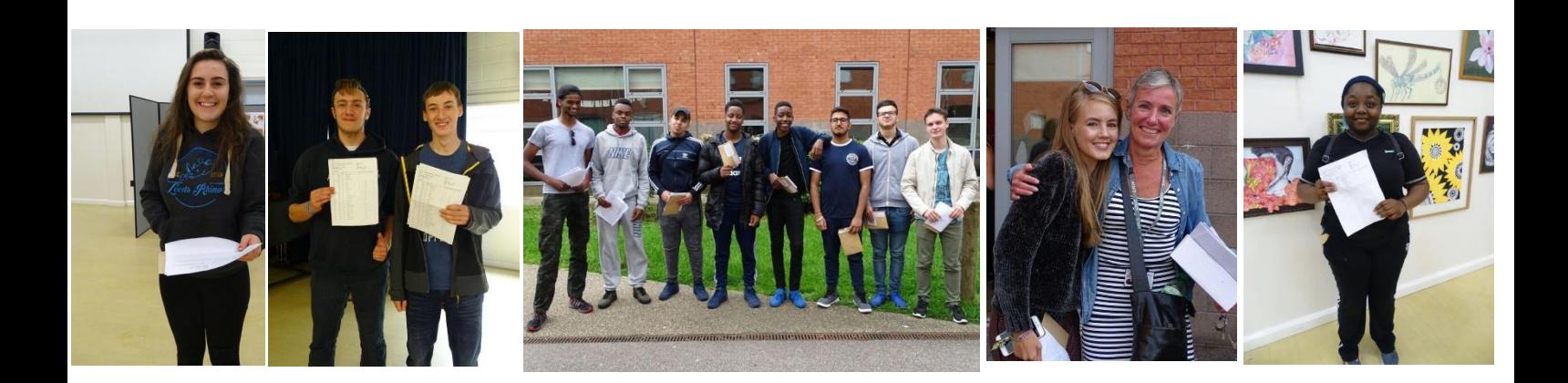

## **Introduction**

This booklet has been produced to provide a summary of the performance of students at key stage 4 and 5 in the Summer of 2017.

Despite massive changes to the style of many exams, and the process of assessment, Lawnswood school and sixth form has achieved it's best ever results at both key stage 4 and 5.

Where possible we have presented the data using both old and new measures of performance in order to provide the fullest picture possible. However it is important to note that all data in this report is unvalidated and therefore subject to change.

For the latest validated outcomes please see the information provided on the DfE website <https://www.compare-school-performance.service.gov.uk/find-a-school-in-england>

If you have any questions concerning the outcomes in this report please do not hesitate to contact the school on 01132844020.

# **Key Stage 4**

Results have improved significantly from 2015/16, and the schools estimated Progress 8 (P8) score is likely to be above 0. Indicating that students do at least as well as other schools nationally and better in some areas.

We are pleased to report that the difference in performance between disadvantaged students and other students has been significantly diminished, as has the difference between the performance of boys and girls.

## **Performance Data 2016/17**

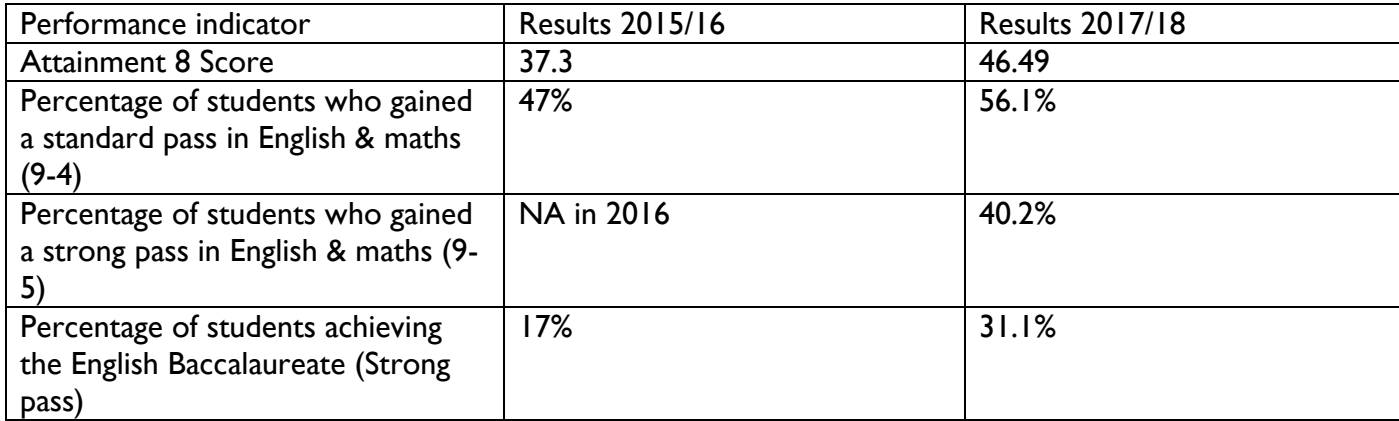

## **Key Stage 5**

43% of all A-level/BTEC results at A/A\* or Distinction/Distinction\*.

28% of A level students achieved A levels at grades AAB or higher in at least 2 'facilitating subjects'.

#### **Headlines 2017**

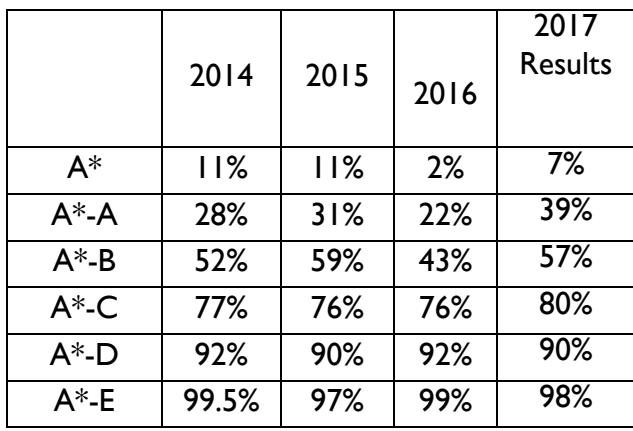

#### **New Measures**

Progress:

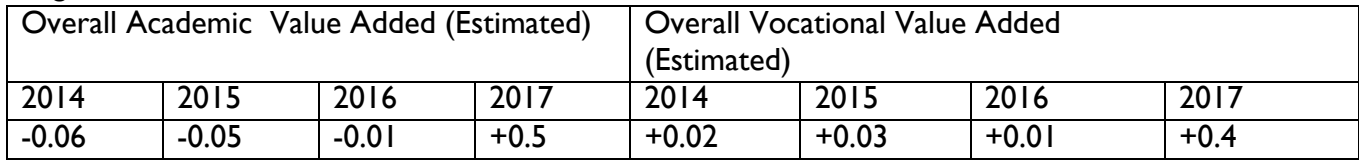

Attainment: APE Academic (Bsst 3 A levels) = 40.5 (Grade B) APE Vocational = 37.6 (Distinction\*)

**English & maths GCSE progress** (for those not at C grade at start of Year 12 in 2015):

21% of students passed maths, at C grade by end of Year 13. 28% of students passed English at C grade, by end of Year 13

### **Year 13 destination data 2016-17**

77 Students at Census date in Year 13

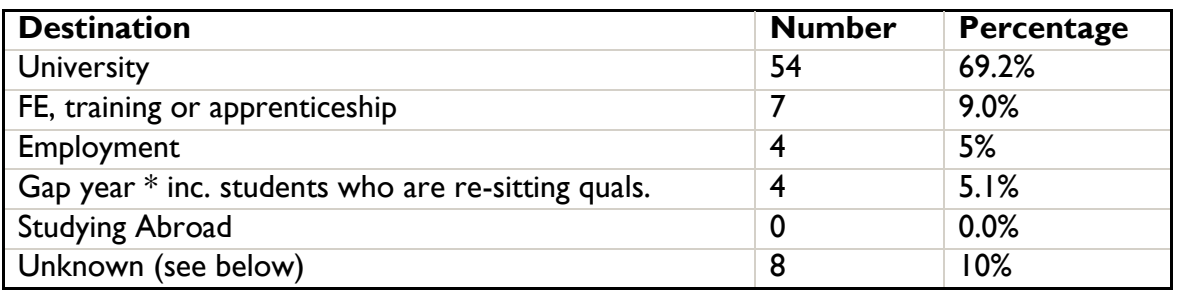

**At the time of going to press (December 2017) the 8 students listed were seeking apprenticeship/employment**

## **University Places**

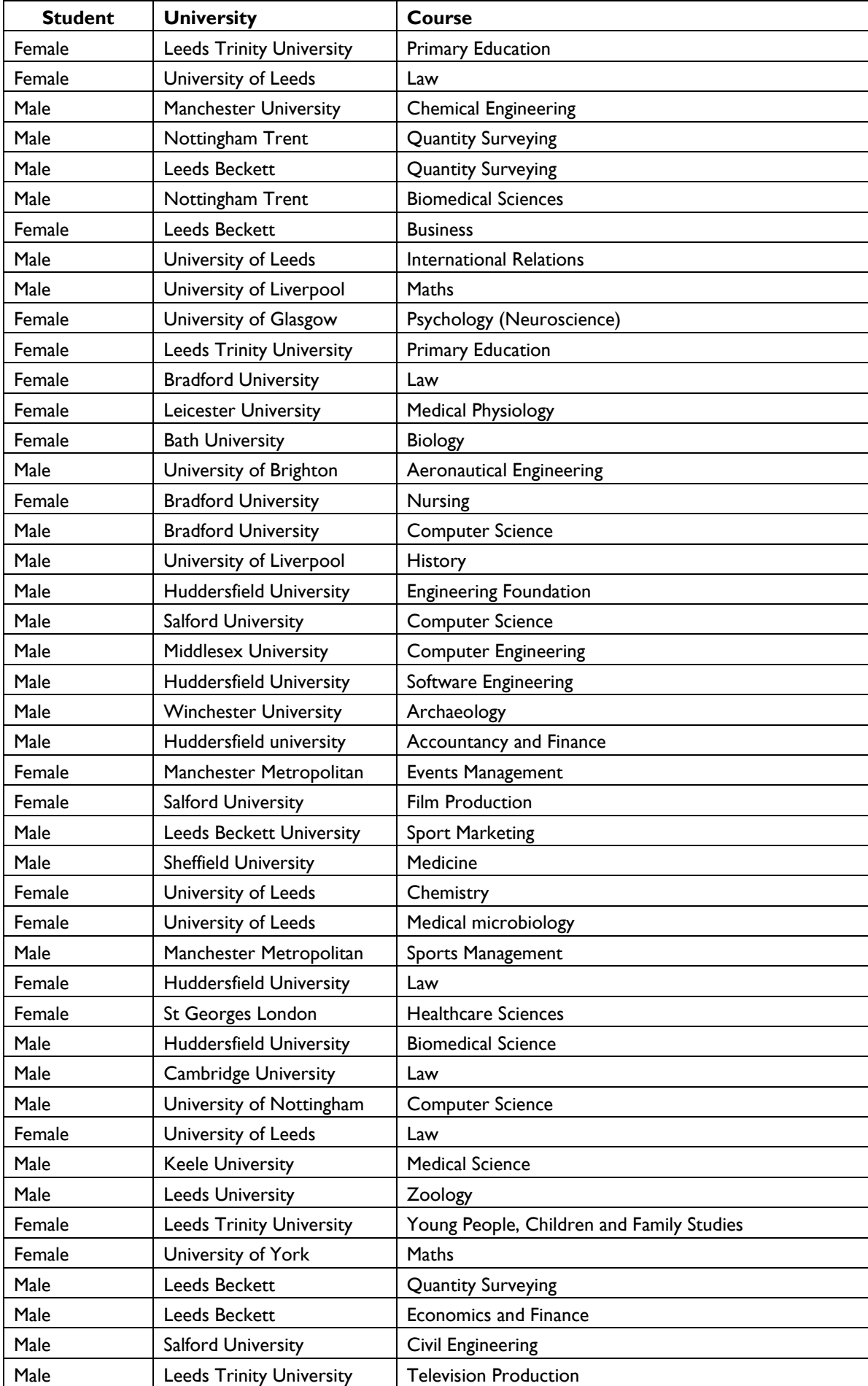

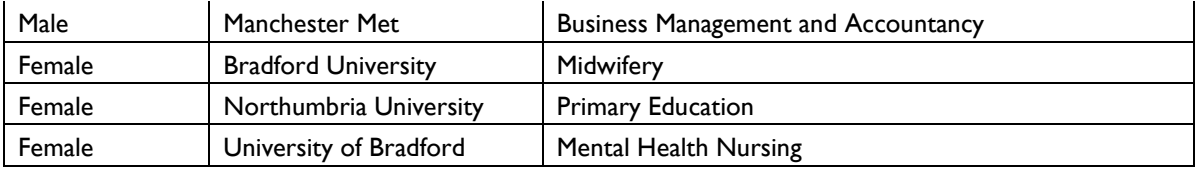